## **УТВЕРЖДАЮ**

Зам. директора ФГУП ВНИИР по научной работе

М.С. Немиров **Typen 20** 2007 г.  $2007<sub>1</sub>$ Дата введсиня એ તેને

МИ 3002-2006 Рекомендация РСИ Лравила пломбирования и клейменти средух измерений и оборудования, применяемых в составе систем измерений количества и показателей качества нефти и поверочных установок

## Изменение.Nol

Приложение А пункт А.4.9 (с.13) изложить в новой редакции:

Место нанесения оттиска клейма поверительного или калибровочного «на пломбу, установленную на контровочной проволоке, пропущенной через отверстия в винтах каркаса промышленного компьютера (рис. Б.27.1 придожения Б), и на пломбировочную мастику, нанессниую на запечатанный конверт с паролем «Поверитель».

Место нанесения оттиска клейма контрольного «на пломбу, установленную на контровочной проволоке, пропущенной через отверстие в штыре, проходищем через дверь шкафи (рис. Б.27.2 приложения Б)».

Приложение Б пункт Б.27 (с.23) издожить в новой редакции:

Б.27.1 Комплекс измерительно-вычислительный ИМП-03 ЗАО «ИМС Инжиндринг». Промышленный компькутер.

Б.27.2 Комплекс измерительно-вычислительный ИМЦ-03 ЗАО «ИМС Инжиниринг» Шкаф.

Рисунок Б.27 (с. 53) заменить на рисунки Б.27.1 и Б.27.2.

Приложение В пункт В.5 (с.71) изложить в новой редакции;

Дли ограничения несанкционированного доступа введена четырехуронневая система доступа и система паролей

## Уриями доступа:

Доступ 0 - разрешает только просмотр всех меню и таблиц.

Доступ I - разрешает проведение поверки и изменение констант в таблицах, не относящихся к характеристикам измерительных каналов и преобразователей.

Доступ 2 - разрешает проводить конфигурацию нходов/выходов. изменять константы управления ит.п., кроме характеристик измерительных каналов и измерительных преобразователей.

**Доступ 3** - разрешает полный доступ ко всем константам всех таблиц.

Пароли:

Оператор I • пароль операюра сдающей стороны.

Оператор 2 - пароль оператора принимающей стороны.

Наладчик I - пароль обслуживающего персонала.

Инженер 1 • пароль инженера но учету сдающей стороны.

Инженер 2 - пароль инженера по учету принимающей стороны.

Наладчик 2 пароль обслуживающею персонала.

Поверитель - пароль поверителя.

При установке «Доступ )» запрашиваются пароли «Оператор 1» и «Оператор 2»

При установке «Доступ 2» запрашиваются пароли «Оператор 1», «Оператор 2» и «Наладчик Ь.

При установке «Доступ 3» запрашиваются пароли «Инженер J», «Инженер 2», «Наладчик 2» и «Поверитель».

При ус тановке «Доступ 0» пароли не требуются

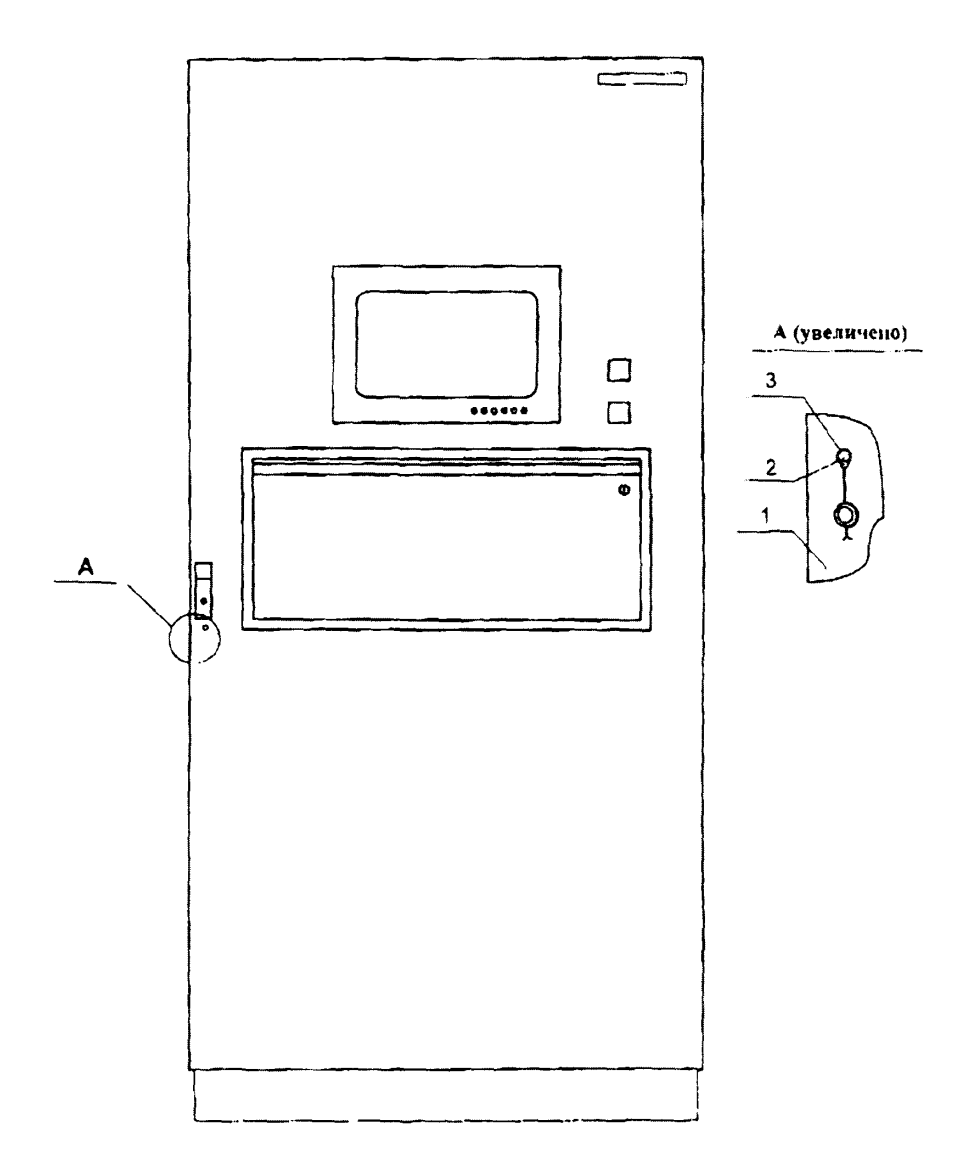

**Рисунок Б.27.2 - Комплекс** измерительно-вычислительный ИМЦ-03 **ЗАО «ИМС** Инжиниринг». Шкаф дверь шкафа; 2 - штырь с отверстием; 3 - отверстие двери шхафа.

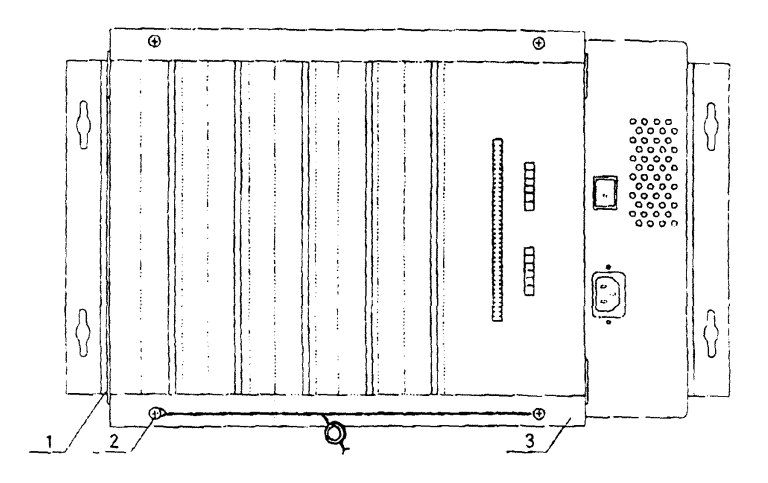

Рисунок Б.27.1 – Комплекс измерительно-вычислительный ИМИ-03 ЗАО «ИМС Инжиниринг» Промышленный компьютер

1 - каркас промышленного компьютера, 2 - винт с отверстием; 3 - фиксирующая планка.